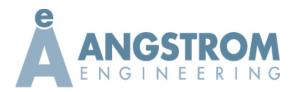

| Customer:   | Project:   |
|-------------|------------|
| Trained By: | Project #: |
| Date:       | Location:  |

#### **General Information**

The following system training checklist should be used as a guideline to ensure all relevant points are covered during customer training.

| Complete | Angstrom Manual                                    |                                                                                                    |
|----------|----------------------------------------------------|----------------------------------------------------------------------------------------------------|
|          | Reference                                          | De la 1999 de la 1999 de la 1999 |
|          |                                                    | Review utilities requirements and hook-ups including power/ water/ pneumatic gas/ vent/ purge/ glove box                                                                                                    |
|          |                                                    | Electrical start-up/ building disconnect/ our disconnect/ what is powered when disconnect is off/ PC power on button/                                                                                                    |
|          |                                                    | access to the disconnect for safety                                                                                                    |
|          |                                                    | System PC navigation/control software Icon/ Inficon deposition software Icon/ Angstrom Engineering folder                                                                                                    |
|          |                                                    | System manual shortcut and file location/ review the manual/ all sections/ appendix/                                                                                                    |
|          | Chapter 1                                          | Show location of system components as they relate to the screen/ pumps/ valves/ gauges/ interlocks/ light/ shutters/ solenoids/ stage motor/ cryo temp monitor/ heater controls/ Radak controls/ transfer components                                                                                                    |
|          | Chapter 2                                          | Briefly explain the operation of the cryo pump/ approximate time to cool and regenerate/ regeneration intervals/ compressor pressure/ water or air cooled compressor requirements and considerations                                                                                                    |
|          | Appendix – Routine<br>and Scheduled<br>Maintenance | Review system maintenance/ debris shields/ adsorber/ rough pump oil (chamber and glove box)/ o-ring and seal factories gloves/ condensation/ preventative maintenance and cleaning/ spare parts list                                                                                                    |
|          | Chapter 1                                          | Review safety concerns/ high voltage/ RF/ heat/ electrical shock potential inside the panels/ pump exhaust options and suggestions for chamber rough pump, cryo pump overpressure valve, and glove box rough pump and purge valve outlet.                                                                                                    |
|          |                                                    | Review e-stop functionality/ what turns off and what remains powered                                                                                                    |
|          |                                                    | PC maintenance and file back-up recommendations/ Inficon data base/ Anti-virus                                                                                                    |
|          |                                                    | Network connection/ Real VNC or Tight VNC/ remote access/ firewall and security/                                                                                                    |
|          | Appendix – AE                                      | Points of contact at Angstrom/ customer service/ quotations/ problems/ feedback/                                                                                                    |
|          | Contact Information                                |                                                                                                    |
| _        | Electrical and                                     | Troubleshooting/ electrical drawings/ fuses and fuse location/ hard restart/ system components section of the                                                                                                    |
|          | Appendix Sections                                  | manual/ how to recognize a blown fuse/ safety                                                                                                    |
|          | Chapter 2                                          | Review the "What every operator should know before operating the system" section                                                                                                    |
|          |                                                    |                                                                                                    |

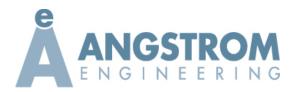

| Customer:   | Project:   |
|-------------|------------|
| Trained By: | Project #: |
| Date:       | Location:  |

| <b>Control So</b> | ftware                       |                                                                                                    |
|-------------------|------------------------------|----------------------------------------------------------------------------------------------------|
| Complete          | Angstrom Manual<br>Reference |                                                                                                    |
|                   | Chapter 1                    | Explain PC to PLC relationship/ Inficon to PLC path                                                                                                    |
|                   | Chapter 5                    | Control software login/ log out/ Supervisor & Supervisor/ Operator & Operator/ higher login levels and differences/ changing passwords                                                                                  |
|                   | Chapter 3                    | Briefly explain sequence steps of automatic modes/ manual mode/ no mode                                                                                                    |
|                   | Chapter 4                    | Show manual operation of components and briefly explain interlocks for each                                                                                                    |
|                   | Chapter 2                    | Review the interlock status page and the relevance of each interlock                                                                                                    |
|                   | Chapter 2                    | Describe briefly the function of Temperature and Pressure and Timer and Counter Setpoints                                                                                                    |
|                   | Chapter 5                    | Review the source detail and shutter control page/ all features explained/ Inficon shutter override consequences                                                                                                    |
|                   | Chapter 5                    | Explain alarms/ acknowledging and resetting alarms/ alarm history/ clearing the alarm history                                                                                                    |
|                   | Chapter 5                    | Go over other main page items/ system gas/ gauge pages/ degassing and calibration/ degas recommended frequency legend/ data logging/ chamber light                                                                      |
|                   |                              | Sample heating/cooling options and how to use/ interlocks/ safety precautions/ how to calibrate                                                                                                    |
|                   |                              | Transfer system training/ tips and tricks/ operation/ precautions/ minor adjustment/                                                                                                    |
|                   |                              |                                                                                                    |
|                   |                              |                                                                                                    |
|                   |                              |                                                                                                    |
|                   |                              |                                                                                                    |
| Inficon Dep       | oosition Software            |                                                                                                    |
| Complete          | Inficon Manual<br>Reference  |                                                                                                    |
|                   | Chapter 3.2                  | Open the software and demonstrate how to close it/ reference Inficon manual in our manual/ simulate mode/ ability to download and run deposition software on a desktop for training and simulation/ interlocks to start |
|                   | Chapter 3.4.5                | Explain the security options/ default login/ show how to change security                                                                                                    |
|                   | Chapter 3.3.3                | Show data logging options/ shortcut on desktop to files/ how to graph a data log                                                                                                    |
|                   | Chapter 3.4.3                | Explain materials/ how to add materials/ z-factor and density/ tooling factor concern                                                                                                    |
|                   |                              | Output and source index selections as it relates to the system at hand/ wrong combination alarm                                                                                                    |
|                   | Chapter 3.4.2                | Explain films and why they are used/ different material or rate or location requires a different film/ changing a value in                                                                                              |

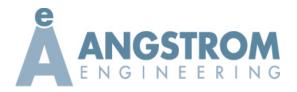

| Customer:   | Project:   |
|-------------|------------|
| Trained By: | Project #: |
| Date:       | Location:  |

|            |               | a film at any time is global to that film/ tooling factor and what can effect it/                                     |
|------------|---------------|----------------------------------------------------------------------------------------------------|
|            | Chapter 3.8   | Show film tabs in a process and where to choose the film for each layer in a process                                  |
|            |               | Explain each film tab and why the settings are chosen/ PID recommendations for different materials or sources/        |
|            |               | (transformer voltage settings and why/ manual appendix section on how to change – Where applicable.)                  |
|            | Chapter 3.4.1 | Go over the process section/ create/ save/ layer and rate ramps tab/ generic films and processes/                     |
|            |               | Describe the phases of Inficon/ communication to and from the PLC/ shutters/ stage rotation/ other comms for          |
|            |               | sputter or ebeam example crucible indexer or gas control/ when shutters open/ other items that may be triggered       |
|            | Chapter 3.10  | Show how to set up a multi layer deposition/ starting options for each layer                                          |
|            | Chapter 2.7   | Show how to set up a co-deposition/ special considerations for precondition, shutter delay, rates and final thickness |
| Chapter 2. | Onapter 2.7   | for each material                                                                                                    |
|            | Chapter 3.4.4 | Review system set-up/ outputs/ sensors/ indexers/ I/O relays/ card considerations/ communication items/ color         |
|            | -             | options of graphed outputs/ graphing options tab on the screen                                                        |
|            | Chapter 3.5   | Explain different view selections in the view dropdown                                                                |
|            | Chapter 3.5   | Show the high resolution selection for the rate display                                                               |
|            | Chapter 2.6   | Auto and manual modes of operation/ differences/ switching back and forth                                             |
|            |               | Demonstrate loading a material or two and a substrate and pump down ready to deposit/ record material and location    |
|            |               | on the shutter page of the control software                                                                           |
|            | Chapter 2.5   | Set up a single layer film and process by copying a pre-existing film and process.                                    |
|            |               | Demonstrate a multi-layer deposition                                                                                  |
|            | Chapter 2.7   | Demonstrate a co-deposition                                                                                           |
|            | Chapter 3.1   | Source thermal control if applicable                                                                                  |
|            | Chapter 4.4   | Troubleshooting                                                                                                    |
| <u> </u>   |               | Review Radak furnace precautions/crucible selection section/baffle use/thermal control options/precautions            |
|            |               | Review Resistive Source Size Chart                                                                                    |
|            |               |                                                                                                    |
|            |               |                                                                                                    |
|            |               |                                                                                                    |
|            |               |                                                                                                    |
|            |               |                                                                                                    |

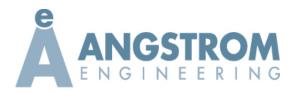

| Customer:   | Project:   |
|-------------|------------|
| Trained By: | Project #: |
| Date:       | Location:  |

| Glove Box |                               |                                                                                                    |
|-----------|-------------------------------|----------------------------------------------------------------------------------------------------|
| Complete  | Glove box Manual<br>Reference |                                                                                                    |
|           |                               | Utilities requirements and where they are connected to the purifier                                |
|           |                               | Run through the glove box manual                                                                   |
|           |                               | Basic run through of the controls                                                                  |
|           |                               | Quick purge/ analyzers/ recommended box levels before starting circulation                         |
|           |                               | Proper use of antechambers/ three pump and purges on the way in/ what to do if the box gets dumped |
|           |                               | Items not to put in the box/ solvents/ trapped atmosphere in items                                 |
|           |                               | Setting the box working pressures and using the foot pedals/ gloves in the box for cleanliness     |
|           |                               | Chamber front door operation in the glove box/ precautions                                         |
|           |                               | Regeneration procedure/ gas requirements                                                           |
|           |                               | Maintenance as suggested by the manual/ sensor calibration/ filters                                |
|           |                               | Review chemicals not to put in a glove box/MBraun document                                         |
|           |                               | Troubleshooting                                                                                    |
|           |                               |                                                                                                    |
|           |                               |                                                                                                    |
|           |                               |                                                                                                    |
|           |                               |                                                                                                    |
|           |                               |                                                                                                    |